## **Foreman - Feature #29545**

## **Add permission that would allow a user to remove just his own bookmarks**

04/16/2020 10:23 AM - Ondřej Ezr

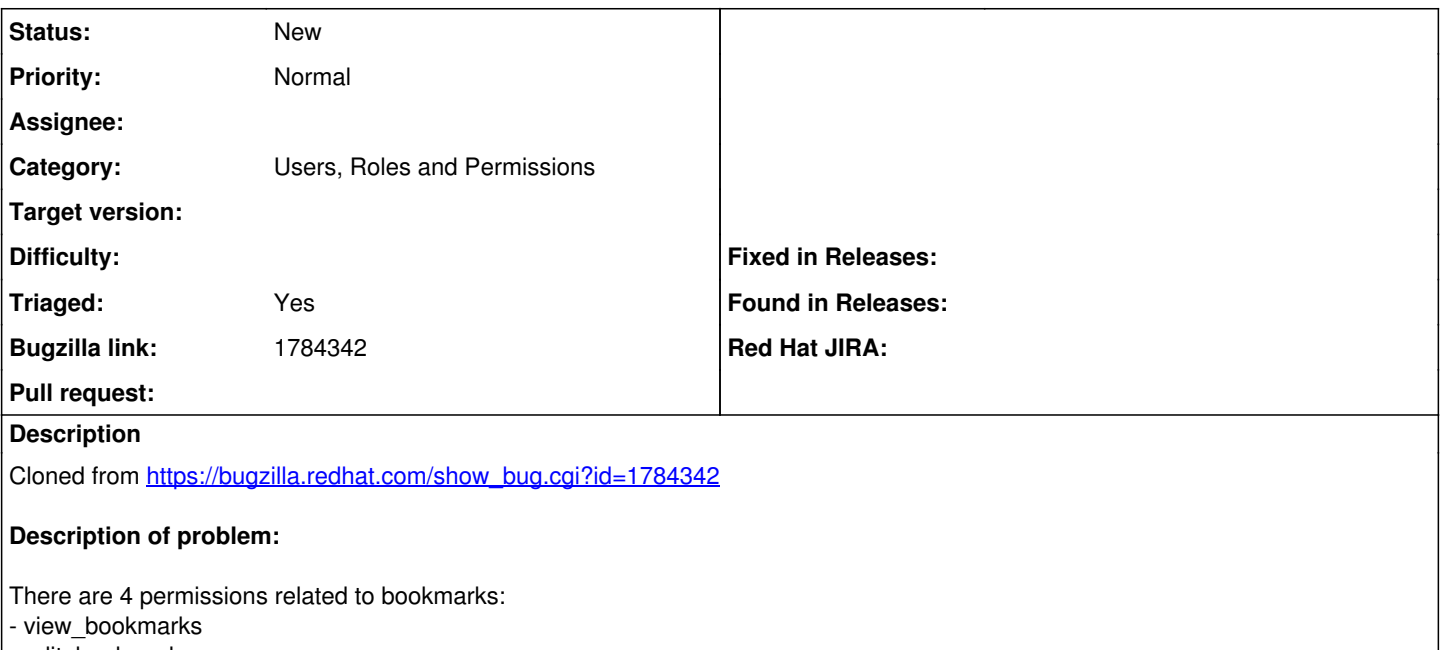

- edit\_bookmarks
- create\_bookmarks
- destroy\_bookmarks

If a Satellite user is granted the 'destroy bookmarks' permission, it will allow him to destroy ALL public bookmarks.

It would be nice to introduce a new permission, e.g 'destroy own bookmarks' which could be used to allow user to destroy only his own bookmarks.

## **History**

## **#1 - 04/16/2020 10:26 AM - Ondřej Ezr**

*- Subject changed from Add permission that would allow a user to remove just his own bookmarks to Add permission that would allow a user to remove just his own bookmarks*

- *Category set to Users, Roles and Permissions*
- *Priority changed from High to Normal*
- *Triaged changed from No to Yes*